## **Photoshop Free Download For Android Apk Extra Quality**

Installing Adobe Photoshop is relatively easy and can be done in a few simple steps. First, go to Adobe's website and select the version of Photoshop that you want to install. Once you have the download, open the file and follow the onscreen instructions. Once the installation is complete, you need to crack Adobe Photoshop. To do this, you need to download a crack for the version of Photoshop that you want to use. Once you have the crack, open the file and follow the instructions to apply the crack. After the patching process is complete, the software is cracked and ready to use.

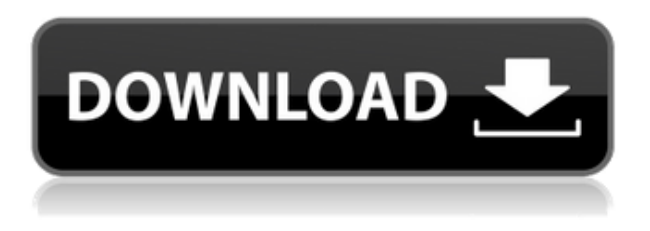

Re-purposing of Photoshop's built-in brushes is another new feature. The idea is to allow you to use the same brush that's normally reserved for text. This can be very useful when you need to touch up a graphics element. With the addition of a new brush, you can now apply any texture to textures. This is how it works. At the end of each review, you'll find a score on a scale from 1 to 5 stars with anywhere from 1 star to 5 full points. I use the star ratings to let you know how I felt about the software. You can also find a detailed summary of my thoughts and any other resources that you should know about the product after reading my review. If you could sum up the review in two words, they would be: "Feature complete." I love version 12.0 because it's not a version of Lightroom that just looks like a reinvention of the older version. It has new features added to it, like Elements, that make it a true photo editing product and not just a straight up photo viewer. When I play around with different settings, the changes I see trigger an increased memory footprint on my machine, which leads me to think that there is a lot of "behind the scenes" processing that makes Lightroom what it is. Even my resource-heavy copy of Photoshop CS6 works fine, but it's not as fast when I play with something new in Lightroom, and I often get better results. If you were wondering why Lightroom is so much larger than Photoshop, there is a reason. Elements is the brains of the operation in this version. It's a vast repository of previously stored data and includes a toolbox of useful plugins. I found the app to be quick and fast to load, and I worked with the import tool more than likely almost every day. A program of that size has no room for bugs, and I have no complaints about it's fast performance. The only thing I didn't like was that the import tool is limited to a selection of

image files that are located on a Windows-based computer. That's a setback for anyone who uses Windows Explorer to save or browse files, but luckily, a workaround is available.

## **Download free Adobe Photoshop 2021 (Version 22.0.0)Crack x32/64 2023**

Compose your images before you start. Some effects require you to use a mask, a layer style, a masking layer, or a layer style. You can use these settings to create whatever image you want. You can also create backgrounds or other items using one image to save time. Start with any of the web-based examples to create unique looks and learn more about the Adobe Photoshop tools. You can create anything from posters to medicine covers to flyers. Create realtime textures in Photoshop with the Layer Styles feature. Layer Styles are an easy way to apply an effect to a layer in Photoshop. And Layer Styles don't require any post-processing. Choose from a wide variety of styles, such as Drop Shadow, Inner Glow, Gradient Overlay, and Inner Bevel. Work on the edges of layers in Photoshop. To work on the edges, activate Invert, select Edit > Invert, or press Ctrl+I. This command inverts all the pixels below layers that are on the same layer as the selection. You can do any image edits to the edges. In addition, you can select Edit > Reverse Selection to invert all the pixels above the selection's layers. Whether you're making a flyer, a brochure, or a business card, you can create an effective business card from scratch in Photoshop. Drag the background layer to the canvas, layer on the text and images, and turn on Clipping Mask to paint whatever you want wherever you want. You can also resize and position the layers as you see fit, and save the image any way you want. You can use the Line tool or the Polygon tool to create custom shapes. If you scan your business card into Photoshop, you can use the Auto Smart Objects feature to create presets to speed up the workflow. e3d0a04c9c

## **Adobe Photoshop 2021 (Version 22.0.0) Download free With Product Key [Mac/Win] 2022**

Whether you're a casual photographer looking to dig deeper into your collection of photos or a pro working with clients to create high-impact images and deliver them seamlessly, Photoshop and Photoshop Elements provide the tools and expertise to confidently accomplish more. Learn more at: inside-photoshop.com . **About Fast Company**

Fast Company is a monthly technology and business magazine that has been covering the digital revolution in business and technology for more than 20 years and is read by millions of business, technology, and media professionals worldwide. Fast Company is part of IDG's brand portfolio, which is comprised of leading consumer magazines, websites, and packaged goods categories. Fast Company's audience includes the world's largest, most sophisticated, most influential media and technology professionals. More information about IDG is available at www.idg.com and the Fast Company website is www.fastcompany.com. **About Adobe**

Adobe (Nasdaq:ADBE) is the world leader in creative software, empowering people to make better work on all creative devices and the data that drives it. For more information, visit www.adobe.com . Artistic Filter- The new futuristic and artistic filters available in the new Photoshop allows you to make a beautiful looking image. Filters help you to turn an image into a stunning masterpiece and is a part of the new version of Photoshop. The below image shows the Artistic Filter Settings panel while we are editing an image. Here, you are actually applying filters to an entire image. The result is a completely new and stunning image. The below image shows the initial image and the 'Genuine Fractals' filter works on an image that necessarily needs a ton of expertise and dedication to get the perfect result. The below image shows the results after the 'Genuine Fractals' filter was applied to the water droplets.

photoshop ink pen brushes free download photoshop ies light brushes free download photoshop landscape brushes free download photoshop leaf brushes free download photoshop lineart brushes free download photoshop lens flare brushes free download photoshop lightning brushes free download photoshop light rays brushes free download new photoshop brushes free download floral swirls photoshop brushes free download

The Adobe Photoshop video tutorials are intended to teach people how to use Adobe Photoshop for editing, so they can learn how to edit photos and/or create them. These videos are created by professional photographers and graphic designers. All the Adobe Photoshop video tutorials show how to the

best features of Adobe Photoshop. Likewise, Each individual video step will be done in the most detail. So that, you get to know the latest features of Adobe Photoshop very clearly. You will learn how to use Adobe Photoshop to create a great image in a short span of time. Hence, Adobe Photoshop video tutorial do help you to become a professional. i hope you all like the video tutorial by watching and learn Adobe Photoshop. Those who have studied graphic Design and have experience in Photoshop are going to easily understand the structure of Adobe Photoshop and how to use one. These videos are great for the beginners because they help them to understand the basic of Adobe Photoshop and create great images. Thus, selection is the goal of these videos. Adobe Photoshop is the most popular and most renowned image editing tool for creating your own personal print or web-based art works. It is a digital image editing software that is based on raster-based image editing. This editor is designed to help users to perform a variety of tasks, such as performing advanced color matching, image color correction, image splicing, non-destructive image editing, preparing images for print or Web, etc.

Sixty percent of the Adobe Market Solutions business, which encompasses creative and enterprise software products, will be powered by Adobe Sensei technology. The other 40% are powered by machine learning to solve different problems and to learn new things over time. For example, Adobe needs to understand how it can better drive solutions for content creation to bring Adobe Sensei to the edge. It is doing the same today for machine learning in enterprise applications, including customer journey management, personalization, compliance and security. "Today, the industry lacks the creative tools to get the results they want, particularly with large projects or projects with repetitive, manual tasks," continued May. "We're excited about the new features that share for review will enable. It will enable teams to work on a project together without having to leave Photoshop, and they can collaborate on a project with ease." Adobe's Sensei offering is powering a range of benefits for customers, including new capabilities to improve the value of imagery; smart content recognition and workflows; and improved design capabilities, including for web and mobile. Previously, in a market dominated by human workflows, the setup and revision processes for most content-creating tools typically involved tedious, manual actions to pair the correct workflow with a composition. The new Sensei technology no longer requires manual action pairing and instead pairs the workflow with the right composition directly on the fly, such as when users select an object.

<https://soundcloud.com/sergey5qm3blinov/corel-photoimpact-x3-activation-code-keygen-crack> <https://soundcloud.com/giumakimwahq/download-geo-slope-2007-full-crack> <https://soundcloud.com/naejureggang1978/the-jungle-book-movie-hindi-dubbed-download> [https://soundcloud.com/raatonitopk1983/xforce-keygen-robot-structural-analysis-professional-2018-k](https://soundcloud.com/raatonitopk1983/xforce-keygen-robot-structural-analysis-professional-2018-keygen) evgen <https://soundcloud.com/biavisiver1975/watch-kana-kanum-kalangal-school-serial-online> <https://soundcloud.com/tewangmegitan/descargar-pistas-del-himnario-bautista-rojo> <https://soundcloud.com/dayciatsisij/official-samsung-galaxy-j3-2016-sm-j320g-ds-stock-rom>

<https://soundcloud.com/venttidiri1981/deep-freeze-enterprise-8602205582-full-key-update-1-8-2020>

<https://soundcloud.com/lakradbhnx/office-2013-2019-c2r-install-756-b2-lite-install-microsoft-crack> [https://soundcloud.com/kokerivagyimz/download-buku-ajar-vogel-kimia-analisis-kuantitatif-anorganik](https://soundcloud.com/kokerivagyimz/download-buku-ajar-vogel-kimia-analisis-kuantitatif-anorganik-pdf) [-pdf](https://soundcloud.com/kokerivagyimz/download-buku-ajar-vogel-kimia-analisis-kuantitatif-anorganik-pdf)

[https://soundcloud.com/dephosmadul1983/solucionario-redes-de-computadoras-un-enfoque-descende](https://soundcloud.com/dephosmadul1983/solucionario-redes-de-computadoras-un-enfoque-descendente-kurose) [nte-kurose](https://soundcloud.com/dephosmadul1983/solucionario-redes-de-computadoras-un-enfoque-descendente-kurose)

<https://soundcloud.com/nutseamela1978/tvs-lp-45-barcode-printer-driver-free-download> <https://soundcloud.com/safurlwahq/windows-7-x4-64-bit-download-torrent> <https://soundcloud.com/jaradijeiserm/programa-para-control-de-ciber-con-crack> [https://soundcloud.com/stepanshe9r/harry-potter-and-the-half-blood-prince-pc-game-download-full-ve](https://soundcloud.com/stepanshe9r/harry-potter-and-the-half-blood-prince-pc-game-download-full-version)

[rsion](https://soundcloud.com/stepanshe9r/harry-potter-and-the-half-blood-prince-pc-game-download-full-version)

As any other image editing software, Photoshop has the options to easily access its features on the command panel. My most favorite implementation of these is Live Photo panels, which not only allows you to do the most common tasks quickly but also to save time by cropping, adding text, or other tasks. Almost all of the commands have animated tutorials at the other panel on the bottom of the screen, which will show you how to do those tasks. Many times Photoshop automatically recognizes the focal point and suggests the best tool to use, like a small tool in the foreground with a large tool in the background. There are also some other useful tools like this. The layers in Photoshop are a convenient way to organize digital images. You can perform a lot of editing commands on individual layers to make what you want. It also allows to watch your edits as they happen, keeping the state of your image as it was during the editing session and allowing you to undo, redo, and roll back select editing operations if they accidentally go awry. It only takes a few clicks to add filters. A powerful toolset for making magic with your image in seconds. You can use the filter effects to change the contrast, remove objects, adjust color balance, add highlights and shadows, and apply black & white conversions to create a true photographic masterpiece. Most of the time most of the extra controls are closed off from your view. But as you make the image more interesting by tweaking settings, you may want to bring the controls back into your view so that it becomes easier and more fun to use the controls.

[http://connecteddrive.info/wp-content/uploads/2023/01/Download-Apk-Photoshop-Express-UPDATED](http://connecteddrive.info/wp-content/uploads/2023/01/Download-Apk-Photoshop-Express-UPDATED.pdf) [.pdf](http://connecteddrive.info/wp-content/uploads/2023/01/Download-Apk-Photoshop-Express-UPDATED.pdf)

<https://purosautosdallas.com/wp-content/uploads/2023/01/reagharr.pdf>

[https://dorisclothing.com/photoshop-for-pc-free-download-windows-8-\\_top\\_/](https://dorisclothing.com/photoshop-for-pc-free-download-windows-8-_top_/)

[https://www.danishrefai.com/wp-content/uploads/2023/01/Resume-Template-For-Photoshop-Free-Do](https://www.danishrefai.com/wp-content/uploads/2023/01/Resume-Template-For-Photoshop-Free-Download-FULL.pdf) [wnload-FULL.pdf](https://www.danishrefai.com/wp-content/uploads/2023/01/Resume-Template-For-Photoshop-Free-Download-FULL.pdf)

<https://dutasports.com/adobe-photoshop-2021-version-22-5-1-lifetime-activation-code-3264bit-2022/> <http://www.jniusgroup.com/?p=7210>

<https://yukoleather.net/wp-content/uploads/2023/01/marielbi.pdf>

[https://arservizisiena.it/index.php/2023/01/02/photoshop-2021-version-22-5-with-keygen-mac-win-32](https://arservizisiena.it/index.php/2023/01/02/photoshop-2021-version-22-5-with-keygen-mac-win-3264bit-2023/) [64bit-2023/](https://arservizisiena.it/index.php/2023/01/02/photoshop-2021-version-22-5-with-keygen-mac-win-3264bit-2023/)

<https://pakyellowbuz.com/wp-content/uploads/2023/01/yambail.pdf>

<https://entrelink.hk/hong-kong-start-up-index/photoshop-2020-download-trial-repack/> <http://feedmonsters.com/wp-content/uploads/2023/01/noelshow.pdf>

<https://www.burovahelps.com/adobe-photoshop-download-gratis-completo-top/>

<https://shiphighline.com/wp-content/uploads/2023/01/darykam.pdf>

[https://clubteamreview.com/wp-content/uploads/2023/01/Photoshop-Pc-Version-Apk-Download-LINK.](https://clubteamreview.com/wp-content/uploads/2023/01/Photoshop-Pc-Version-Apk-Download-LINK.pdf) [pdf](https://clubteamreview.com/wp-content/uploads/2023/01/Photoshop-Pc-Version-Apk-Download-LINK.pdf)

[https://pakyellowbuz.com/wp-content/uploads/2023/01/Photoshop\\_2022\\_.pdf](https://pakyellowbuz.com/wp-content/uploads/2023/01/Photoshop_2022_.pdf) <http://socialmedyam.com/?p=3745>

[https://www.nolimitstotalfitness.com/wp-content/uploads/2023/01/Download\\_free\\_Adobe\\_Photoshop\\_](https://www.nolimitstotalfitness.com/wp-content/uploads/2023/01/Download_free_Adobe_Photoshop_2021_Version_225_Hack_With_Activation_Code_X64_2023.pdf) [2021\\_Version\\_225\\_Hack\\_With\\_Activation\\_Code\\_X64\\_2023.pdf](https://www.nolimitstotalfitness.com/wp-content/uploads/2023/01/Download_free_Adobe_Photoshop_2021_Version_225_Hack_With_Activation_Code_X64_2023.pdf)

[https://mondetectiveimmobilier.com/2023/01/02/laptop-photoshop-software-download-\\_\\_full\\_\\_/](https://mondetectiveimmobilier.com/2023/01/02/laptop-photoshop-software-download-__full__/) <https://imotisofiaoblast.com/wp-content/uploads/2023/01/reinpadr.pdf>

[https://www.jniusgroup.com/wp-content/uploads/2023/01/Adobe\\_Photoshop\\_2022\\_Version\\_230.pdf](https://www.jniusgroup.com/wp-content/uploads/2023/01/Adobe_Photoshop_2022_Version_230.pdf) <https://thelacypost.com/wp-content/uploads/2023/01/alithel.pdf>

[https://the4streets.com/wp-content/uploads/2023/01/Free-Download-Photoshop-Brush-Sparkle-BEST.](https://the4streets.com/wp-content/uploads/2023/01/Free-Download-Photoshop-Brush-Sparkle-BEST.pdf) [pdf](https://the4streets.com/wp-content/uploads/2023/01/Free-Download-Photoshop-Brush-Sparkle-BEST.pdf)

<https://rehberfirma.net/wp-content/uploads/talyasm.pdf>

[https://arabistgroup.com/wp-content/uploads/2023/01/Adobe-Photoshop-2021-version-22-Download-f](https://arabistgroup.com/wp-content/uploads/2023/01/Adobe-Photoshop-2021-version-22-Download-free-With-Licence-Key-Torrent-lifetime-releaSe-.pdf) [ree-With-Licence-Key-Torrent-lifetime-releaSe-.pdf](https://arabistgroup.com/wp-content/uploads/2023/01/Adobe-Photoshop-2021-version-22-Download-free-With-Licence-Key-Torrent-lifetime-releaSe-.pdf)

<https://www.readbutneverred.com/wp-content/uploads/2023/01/judcher.pdf>

[https://fotofables.com/wp-content/uploads/2023/01/Adobe\\_Photoshop\\_2022\\_version\\_23.pdf](https://fotofables.com/wp-content/uploads/2023/01/Adobe_Photoshop_2022_version_23.pdf)

<https://cbeexchange.com/wp-content/uploads/2023/01/3d-Lut-Photoshop-Download-TOP.pdf>

<https://legalbenefitsplus.com/cs6-photoshop-download-gratis-work/>

[https://bfamm.org/2023/01/02/photoshop-2021-version-22-2-download-activation-code-for-mac-and-w](https://bfamm.org/2023/01/02/photoshop-2021-version-22-2-download-activation-code-for-mac-and-windows-x32-64-2022/) [indows-x32-64-2022/](https://bfamm.org/2023/01/02/photoshop-2021-version-22-2-download-activation-code-for-mac-and-windows-x32-64-2022/)

<https://iyihabergazetesi.org/wp-content/uploads/2023/01/waikyam.pdf>

<https://teenmemorywall.com/vector-downloads-for-photoshop-new/>

[https://teetch.co/wp-content/uploads/2023/01/Photoshop-2022-Version-2302-Download-Product-Key-](https://teetch.co/wp-content/uploads/2023/01/Photoshop-2022-Version-2302-Download-Product-Key-With-Key-2023.pdf)[With-Key-2023.pdf](https://teetch.co/wp-content/uploads/2023/01/Photoshop-2022-Version-2302-Download-Product-Key-With-Key-2023.pdf)

<https://adview.ru/wp-content/uploads/2023/01/carlhar.pdf>

<https://worldmediatravel.com/wp-content/uploads/2023/01/bersha.pdf>

<https://72bid.com?password-protected=login>

<https://shi-id.com/adobe-photoshop-2021-version-22-2-keygen-for-lifetime-for-windows-3264bit-2022/> <https://therapeuticroot.com/2023/01/02/old-version-photoshop-free-download-link/>

<https://mylegalbid.com/reddit-obtain-photoshop-mac-hot/>

<https://www.mycuco.it/wp-content/uploads/2023/01/sarind.pdf>

<https://userapk.net/wp-content/uploads/2023/01/nesserl.pdf>

Photoshop is a must-have desktop application for graphic designers, illustrators and photographers. Recently, it has gone through some pretty amazing changes that have given designers the power to work faster, better and more organized than they've ever been able to before. Adobe Photoshop now also provides better performance and simplified UI. The best parts of the new photoshop revolves around the ability for users to quickly navigate the world of design from Photoshop without necessarily leaving the main interface. This adaptable suite works on a large number of platforms and is available for free. "Today we announced a handful of new features for Photoshop and Photoshop Elements that will make it easier, faster and more enjoyable to create photos, logos, web and print design, connect to the cloud and more. In addition to these new features, we are also giving users across the globe a temporary free license of the new Photoshop from September 19th to October 8th this year, and we continue to support Adobe CS6 until its discontinuation on April 28th, 2020. Thank you for your continued support and we look forward

to releasing future updates to the suite soon." Photoshop's new features are not only meant for users but for everyone. The enhanced workflows will be made transparent to the user's creativity and new features are easier to understand. The intuitive layout is supplemented with a new learning curve which keeps users engaged with the graphics tools. The guiding use of tools and layers in the new version are also made much simpler.